CS 428: Fall 2009Introduction toComputer Graphics

Viewing and projective transformations

9/23/2009 <sup>1</sup>

# Modeling and viewing transformations

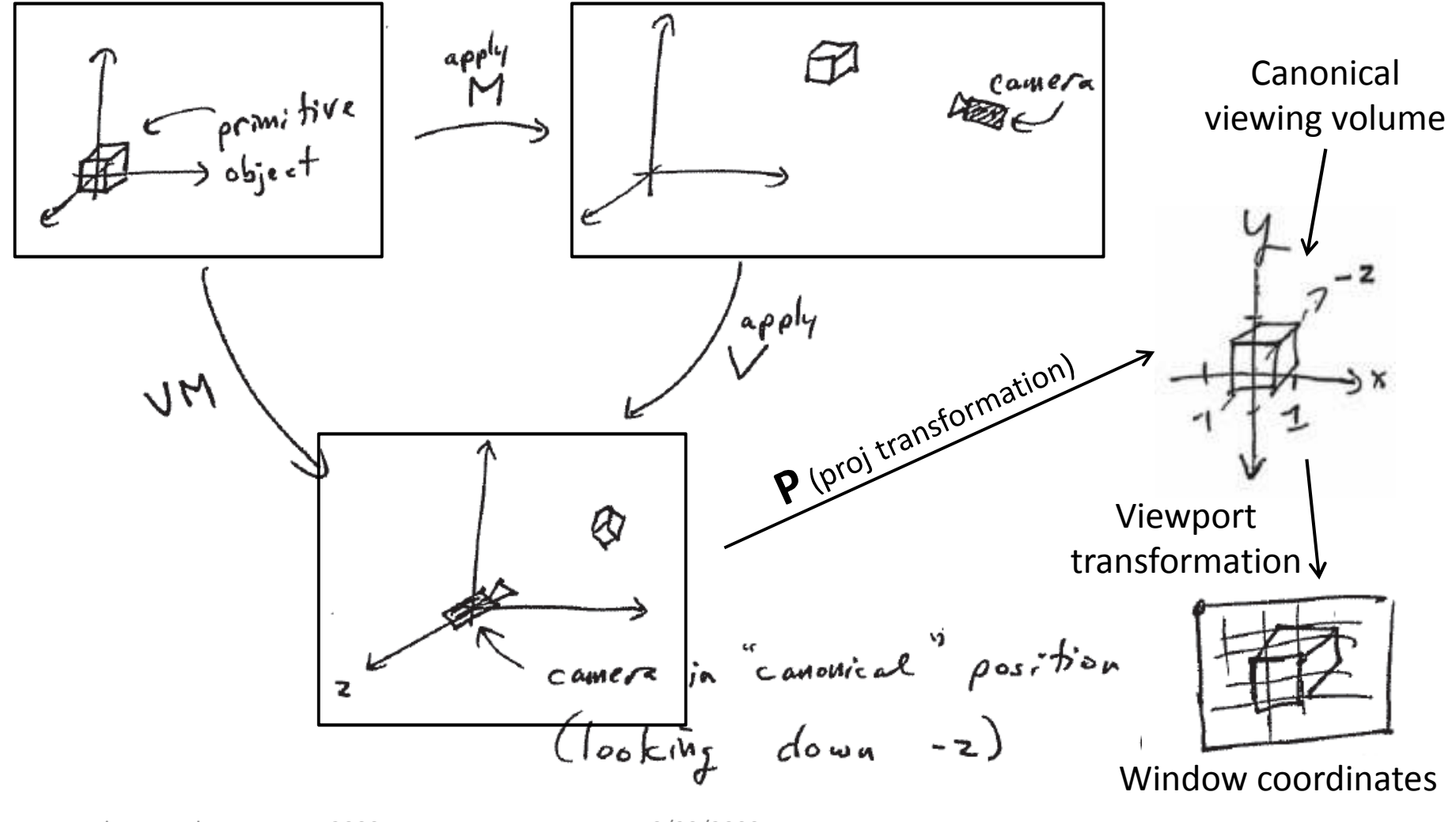

# Modeling and viewing transformations

- OpenGL order **glMatrixMode(GL\_MODELVIEW)glLoadIdentity()glMultMatrix(V) glMultMatrix(M)Transformation is VMdraw()** $\overline{\phantom{a}}$ 
	- In OpenGL, these transformations are place on the **modelview** matrix stack
	- **The projection** matrix stack is only for storing the projection matrix resulting from **glOrtho()**, **glFrustum()**, or **gluProjection()**

Andrew Nealen, Rutgers, 2009 **19/23/2009** 9/23/2009

### 3D viewing

- The eye has a view cone
	- Approximated in CG by a "rectangular cone" = square **frustum**
	- Good for rectangular viewing window

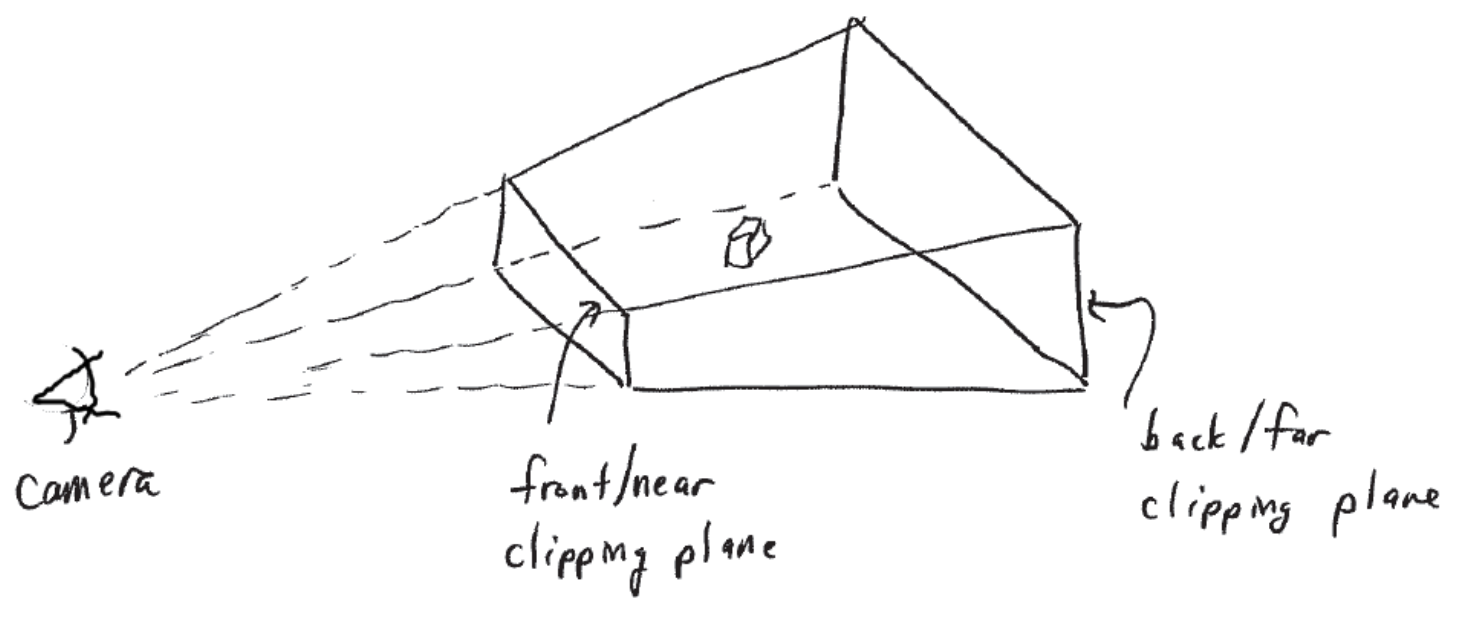

#### 3D viewing process

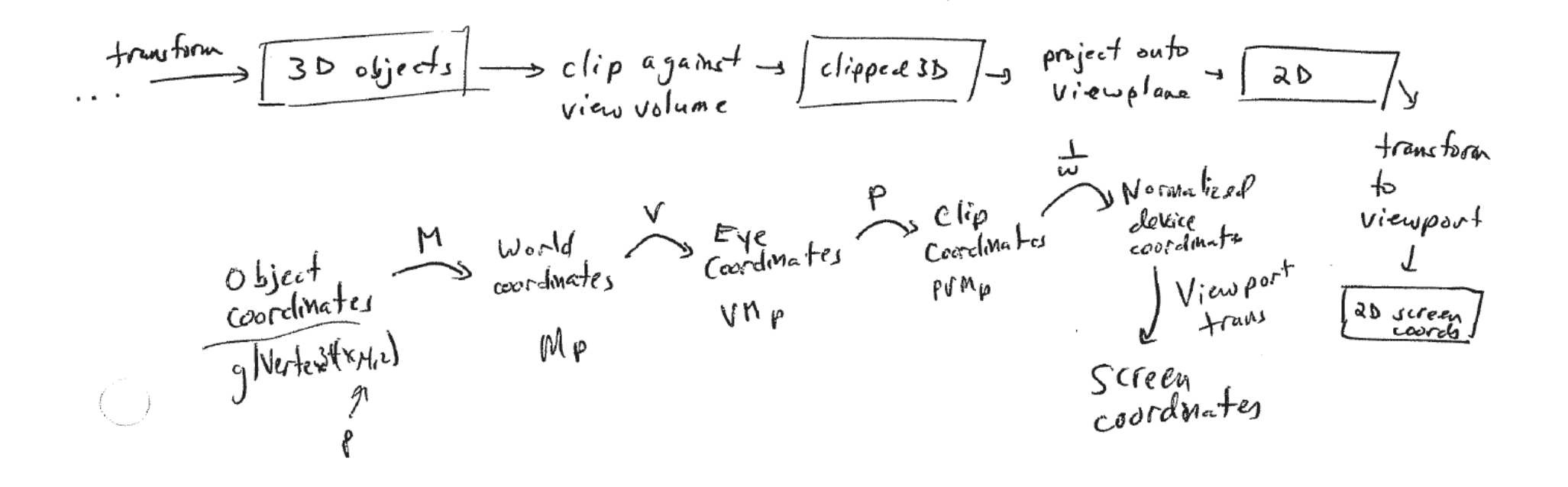

#### Truncated view volumes

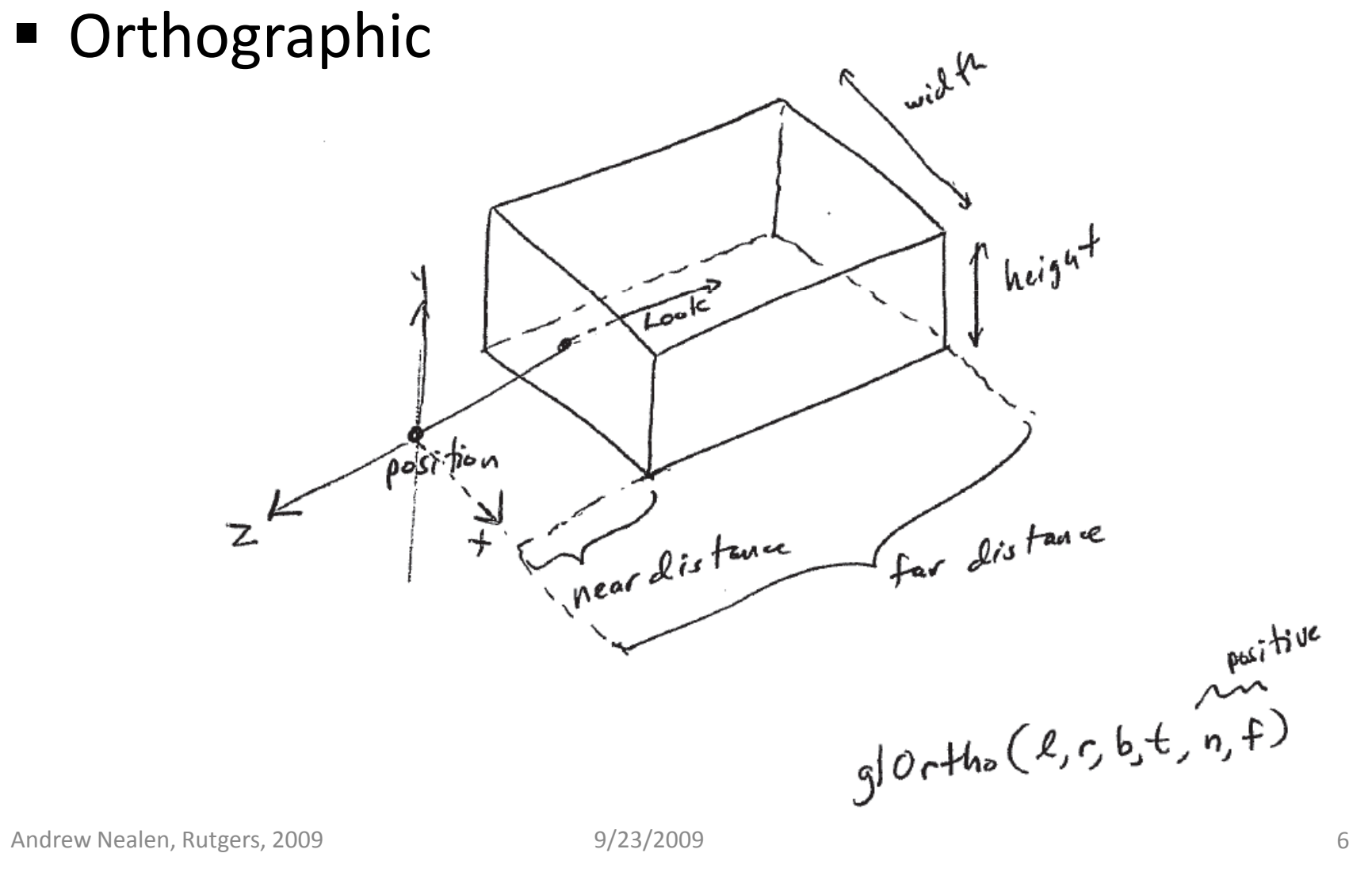

#### Truncated view volumes

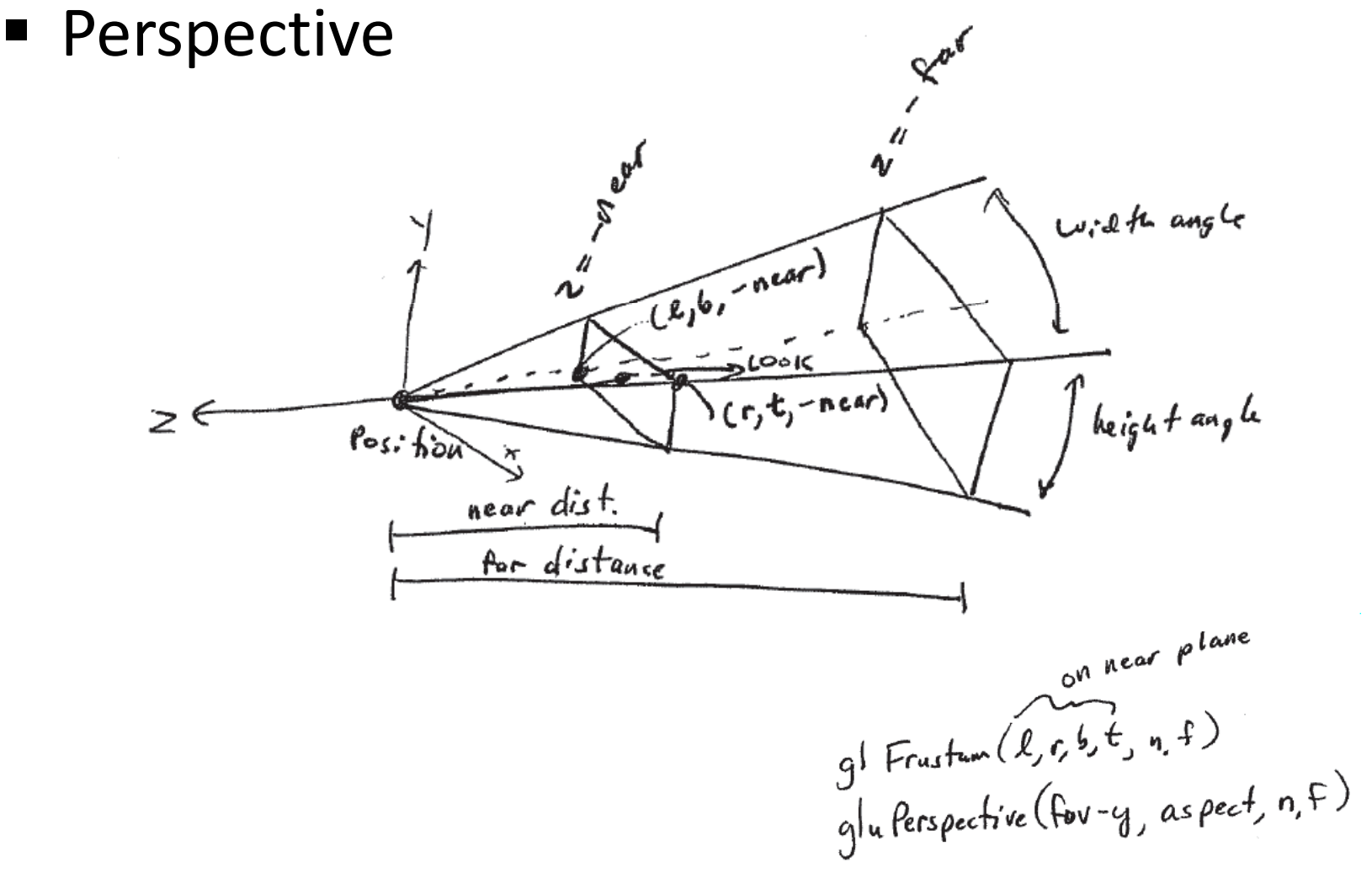

## Where's the film?

- A rectangle with known aspect ratio on the infinite film plane
- "Where" doesn't matter, as long as the film plane is parallel to *far* and *near*
- Will be scaled to viewport coordinates

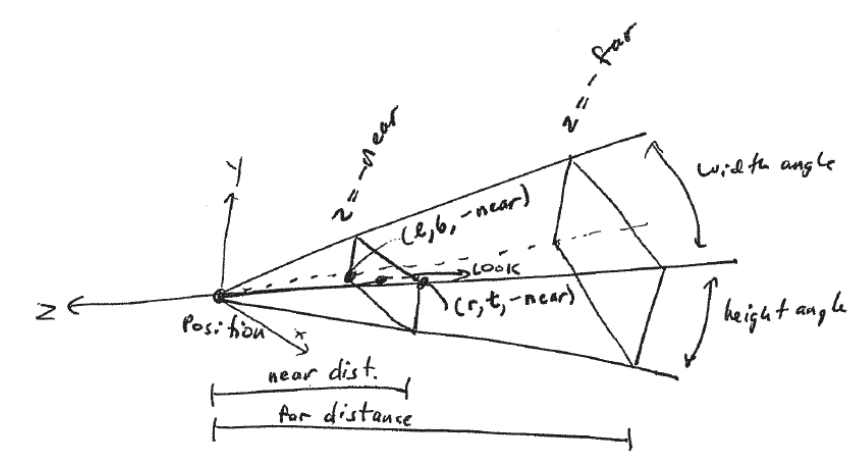

### OpenGL projection matrices

- How is this implemented in OpenGL?
- **The following matrices assume** 
	- Camera center at origin
	- Looking down negative z-axis
	- y-axis is "up"
	- *near*, *far* > 0
	- *right* = -*left* = 1
	- *top* = -*bottom* =1

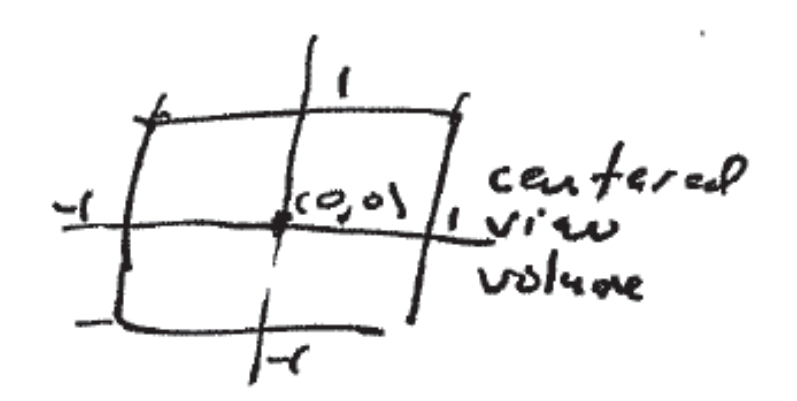

See **glOrtho()**etc. manpages for general case

#### OpenGL projection matrices

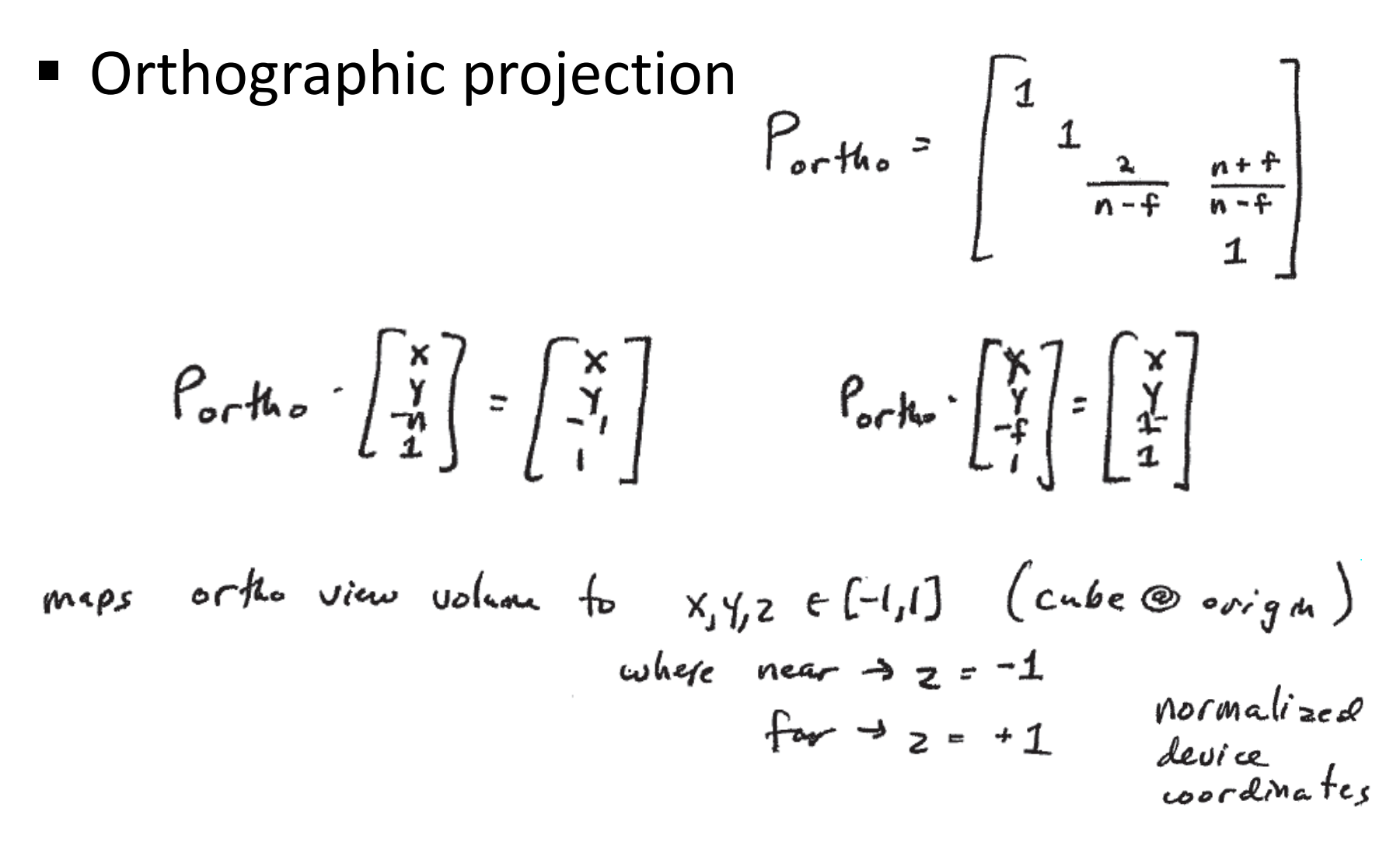

#### OpenGL projection matrices

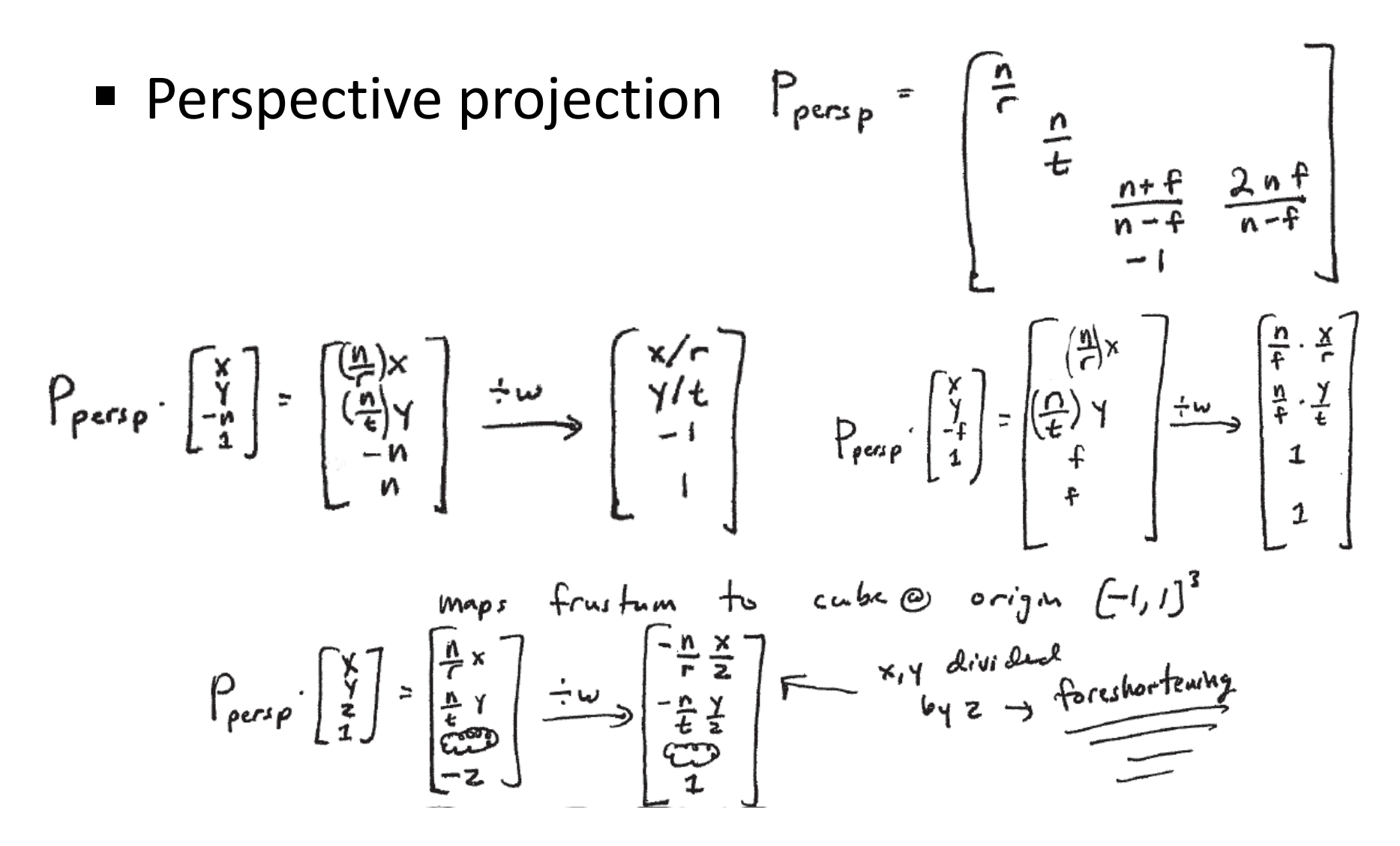

### Perspective projections

- **Perspective projections are not affine** transformations
	- **Relative lengths are no longer invariant**
	- Distant objects (of same size) are made smaller than near ones (= foreshortening)
	- Given a projected point  $P=(x, y)^t$  and eye position A=(- $x_{0}$ , 0)<sup>t</sup>, then by the theorem of intersecting lines the image B is (0, y $_{0}$  )<sup>t</sup>

$$
\frac{y_0}{y} = \frac{x_0}{x + x_0}
$$

 $A = (-x_0, 0)$  $B=$   $(0, \frac{x_0}{x_0})$ 

### Perspective projections

- In general, the mapping is $\int$  $\bigg)$  $\setminus$  $\bigg($ +⋅ $\int$  $\bigg)$  $\setminus$  $\bigg($  $x<sub>0</sub> + x$ *y x yx*0 $\overline{0}$ 0 $\mapsto$  $x_0 + x$  (*y*) *xx* $y_0 = y \cdot \frac{y}{x_0 + y}$  $= y \cdot$ 0 $v_0 = y \cdot \frac{\mu_0}{r}$
- **Resulting in the homogeneous**  $3 \times 3$ **-Matrix**

■ 2D-Geometry!  
\n
$$
\begin{bmatrix} x' \\ y' \\ 1 \end{bmatrix} = \begin{bmatrix} 0 & 0 & 0 \\ 0 & x_0 & 0 \\ 1 & 0 & x_0 \end{bmatrix} \cdot \begin{bmatrix} x \\ y \\ 1 \end{bmatrix} = \begin{bmatrix} 0 & 0 & 0 \\ 0 & 1 & 0 \\ \frac{1}{x_0} & 0 & 1 \end{bmatrix} \cdot \begin{bmatrix} x \\ y \\ 1 \end{bmatrix}
$$
\n
$$
\begin{bmatrix} 0 \\ x_0 \cdot y \\ x + x_0 \end{bmatrix} = \begin{bmatrix} 0 \\ \frac{x_0}{x + x_0} \\ 1 \end{bmatrix}
$$

### Perspective projections

- The projection is composed of two transformations
	- **The perspective transformation**
	- **The subsequent parallel projection**

$$
\begin{bmatrix} 0 & 0 & 0 \ 0 & 1 & 0 \ \frac{1}{x_0} & 0 & 1 \end{bmatrix} = \begin{bmatrix} 0 & 0 & 0 \ 0 & 1 & 0 \ 0 & 0 & 1 \end{bmatrix} \cdot \begin{bmatrix} 1 & 0 & 0 \ 0 & 1 & 0 \ \frac{1}{x_0} & 0 & 1 \end{bmatrix}
$$

**Perspective projectionParallelprojectionPerspective transformation**

### Perspective transformations

**Properties of perspective transformations of** the form

$$
T_p \cdot \begin{bmatrix} x \\ y \\ w \end{bmatrix} = \begin{bmatrix} 1 & 0 & 0 \\ 0 & 1 & 0 \\ \frac{1}{x_0} & 0 & 1 \end{bmatrix} \cdot \begin{bmatrix} x \\ y \\ w \end{bmatrix} = \begin{bmatrix} x \\ y \\ x_{0} + w \end{bmatrix}
$$

### Field of view and viewing line

- All points on the affine Line  $x = -x_0$  $_0$  are mapped to infinite points
- **Only points on one side of this line are** transformed
- **These points are in** the field of view,and the line  $\mathsf{x}$  = - $\mathsf{x}_{\mathsf{0}}$ is the viewing line

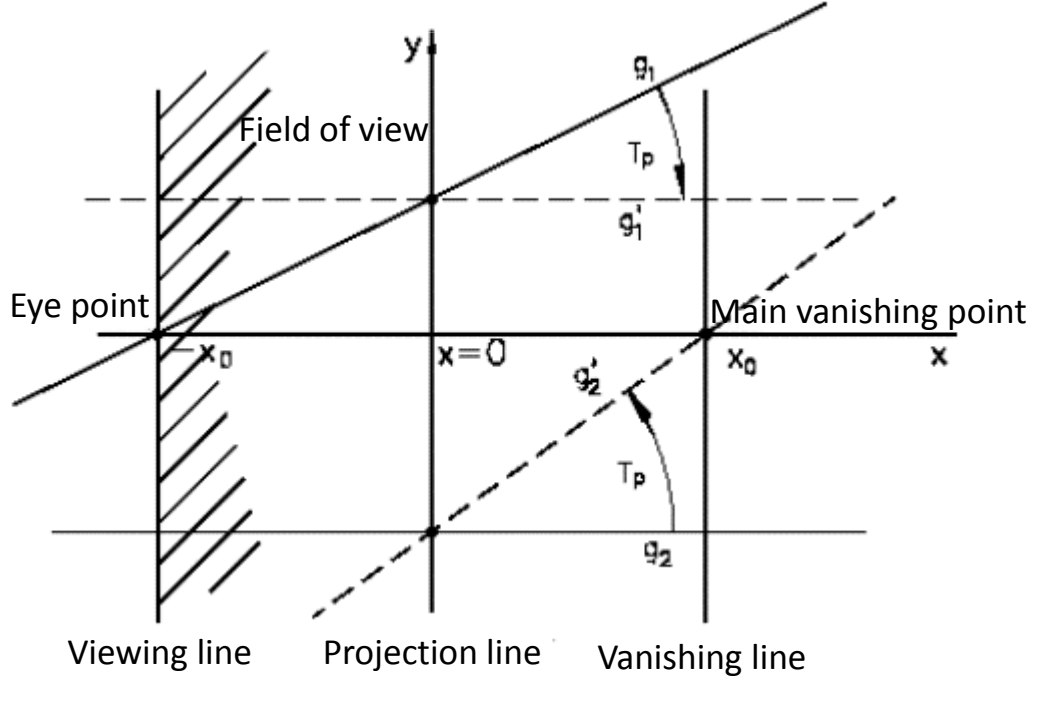

### Fixed points and lines

- Points on the projection line  $x=0$  (= y-axis) together with the infinite point [0, 1, 0] are fixed points of this transformation (the y-axis is invariant)
- Lines parallel to the y-axis remain parallel

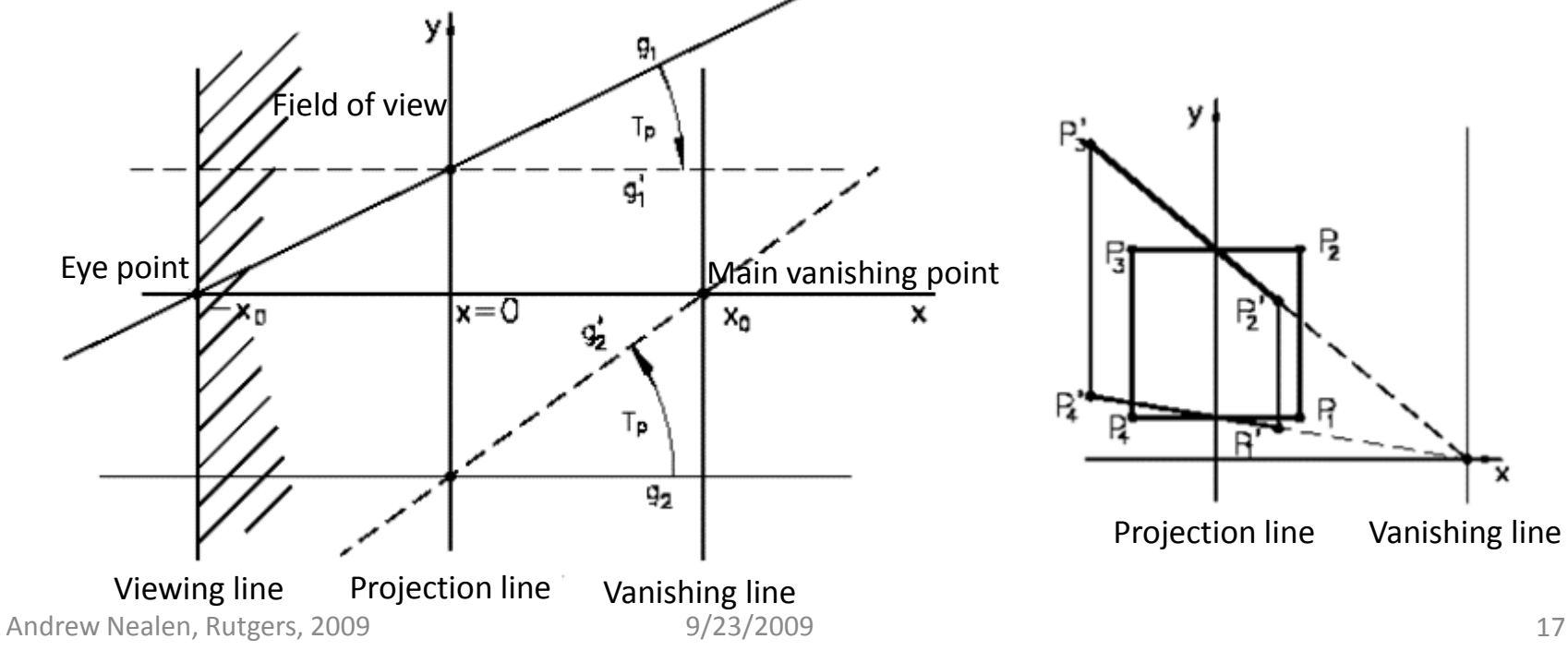

### Fixed points and lines

- Points on the projection line  $x=0$  (= y-axis) together with the infinite point [0, 1, 0] are fixed points of this transformation (the y-axis is invariant)
- Lines parallel to the y-axis remain parallel

$$
T_p \cdot \begin{bmatrix} x_{obj} \\ y \\ 1 \end{bmatrix} = \begin{bmatrix} 1 & 0 & 0 \\ 0 & 1 & 0 \\ \frac{1}{x_0} & 0 & 1 \end{bmatrix} \cdot \begin{bmatrix} x_{obj} \\ y \\ 1 \end{bmatrix} = \begin{bmatrix} x_{obj} \\ y \\ x_{obj} + 1 \end{bmatrix} = \begin{bmatrix} x_{obj} \\ y \\ x_{obj} + x_0 \\ x_0 \end{bmatrix} = \begin{bmatrix} x_{obj} \cdot x_0 \\ y \cdot x_0 \\ 1 \end{bmatrix} = \begin{bmatrix} x_{image} \\ y \cdot a_{factor} \\ 1 \end{bmatrix}
$$

■ Lines are transformed to lines

### Parallel lines

- $\blacksquare$  The affine (eye) point [-x<sub>0</sub>, 0, 1]<sup>t</sup> is transformed to the infinite point  $[-x_0, 0, 0]^t = [-1, 0, 0]^t$
- The points on the affine y-axis are invariant

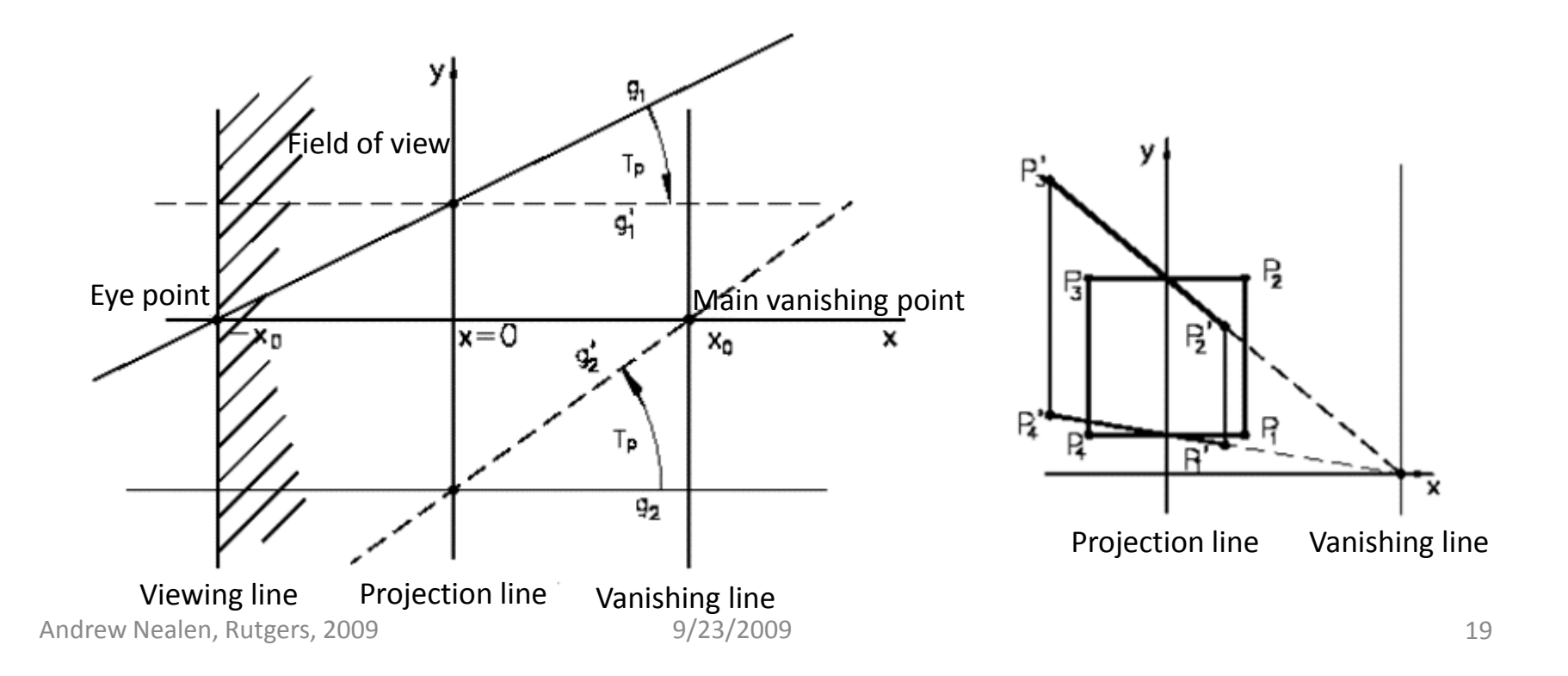

### Parallel lines

- $\blacksquare$  Lines are mapped to lines
	- A line through eye point  $[-x_0, 0, 1]^t$ , which intersects the yaxis at [0,  $y_0$ , 1]<sup>t</sup> is mapped to a line parallel to the x-axis passing through [0,  $y_0$ , 1]<sup>t</sup>

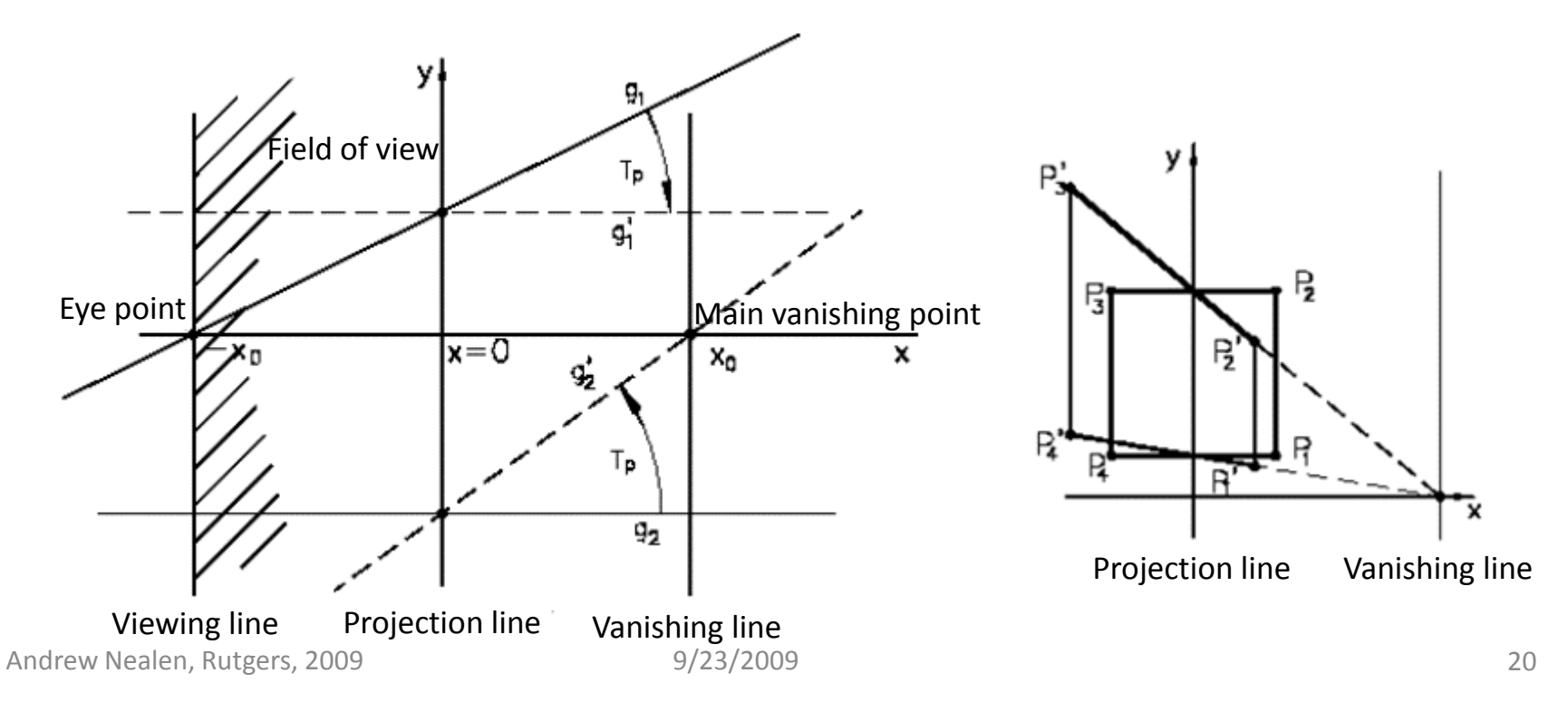

# Vanishing line

- **The point [x, y, 0]<sup>t</sup> is mapped to [x<sub>0</sub>, x<sub>0</sub>·y/x, 1]<sup>t</sup>** 
	- $\blacksquare$  Note that [x, y, 0]<sup>t</sup> is a **direction** and [x<sub>0</sub>, x<sub>0</sub>·y/x, 1]<sup>t</sup> is a **point**
- The mappings of all lines parallel to the affine line with direction [x, y, 0] <sup>t</sup> contain the point  $[x_0, x_0y/x,1]^t$ , meaning they all intersect in this point
- The union of the mappings of all lines with direction [x, y, 0] <sup>t</sup> lie on the line x=x<sub>0</sub> (= vanishing line)

## Vanishing line

- **The point [x, y, 0]<sup>t</sup> is mapped to [x<sub>0</sub>, x<sub>0</sub>·y/x, 1]<sup>t</sup>** 
	- $\blacksquare$  $\blacksquare$  Note that [x, y, 0]<sup>t</sup> is a **direction** and [x<sub>0</sub>, x<sub>0</sub>·y/x, 1]<sup>t</sup> is a **point**

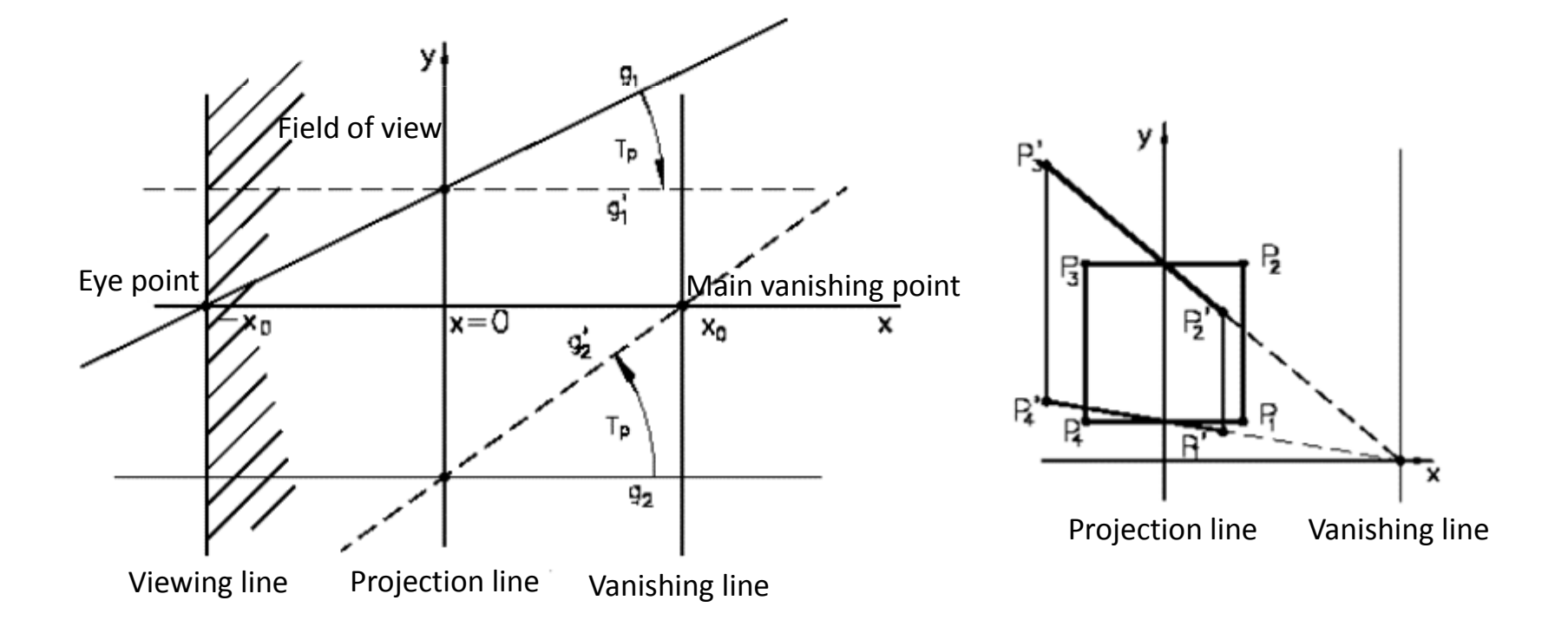

## Vanishing point

- **The point [x, y, 0]<sup>t</sup> is mapped to [x<sub>0</sub>, x<sub>0</sub>·y/x, 1]<sup>t</sup>** 
	- $\blacksquare$  Note that [x, y, 0]<sup>t</sup> is a **direction** and [x<sub>0</sub>, x<sub>0</sub>·y/x, 1]<sup>t</sup> is a **point**
	- $\blacksquare$ **All lines with direction [x, 0, 0]t are mapped to [x<sup>0</sup>, 0, 0]t**

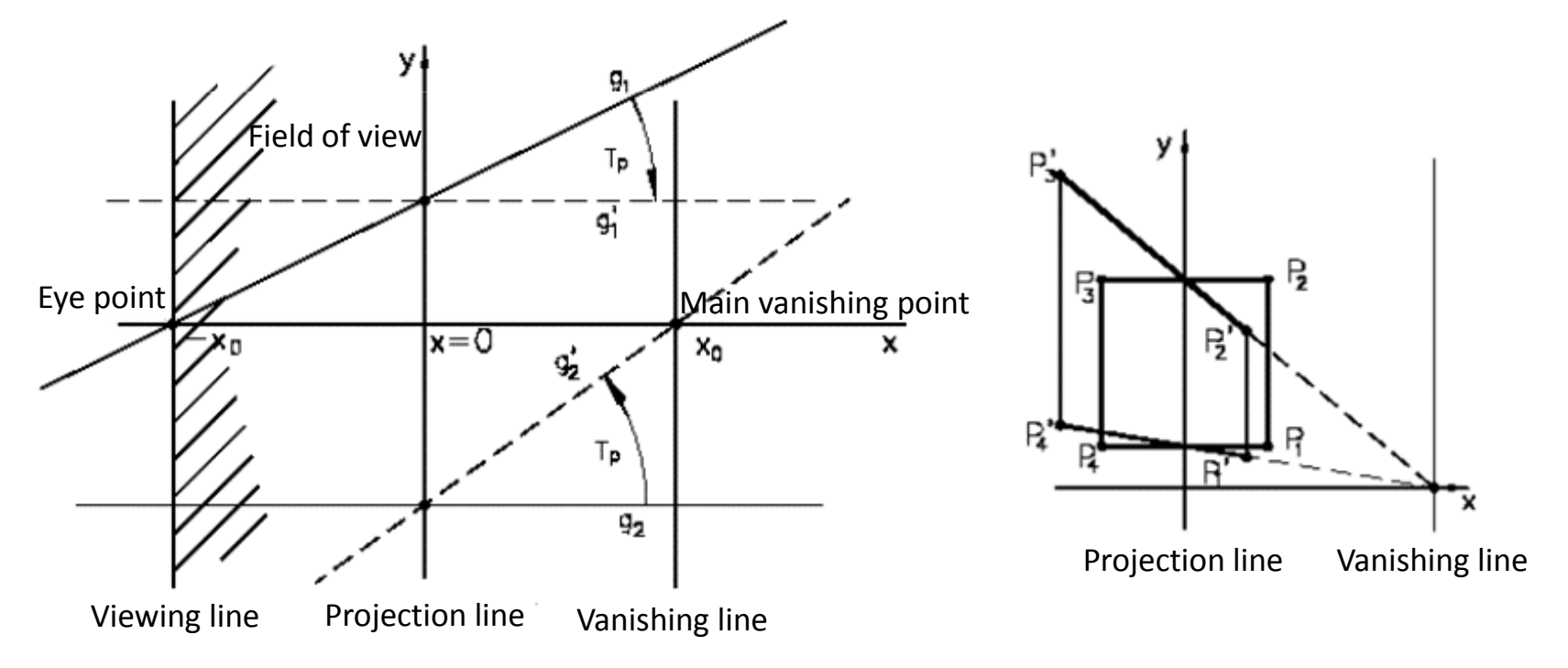

# One, two and three vanishing point perspectives

П General perspective transformation

$$
T_p \cdot \begin{bmatrix} x \\ y \\ z \\ w \end{bmatrix} = \begin{bmatrix} 1 & 0 & 0 & 0 \\ 0 & 1 & 0 & 0 \\ 0 & 0 & 1 & 0 \\ \frac{1}{x_0} & \frac{1}{y_0} & \frac{1}{z_0} & 1 \end{bmatrix} \cdot \begin{bmatrix} x \\ y \\ z \\ w \end{bmatrix} = \begin{bmatrix} x \\ y \\ z \\ x_0 + \frac{x}{y_0} + \frac{x}{z_0} + w \end{bmatrix}
$$

■ The directions of lines parallel to the coordinate axes are mapped to the vanishing points  $[x_0, 0, 0, 0]$  <sup>t</sup>,  $[0, y_0, 0, 0]$  <sup>t</sup>,  $[0,$   $0,$   $z_{\cap}$ ,  $0]$   $^{\rm t}$ 

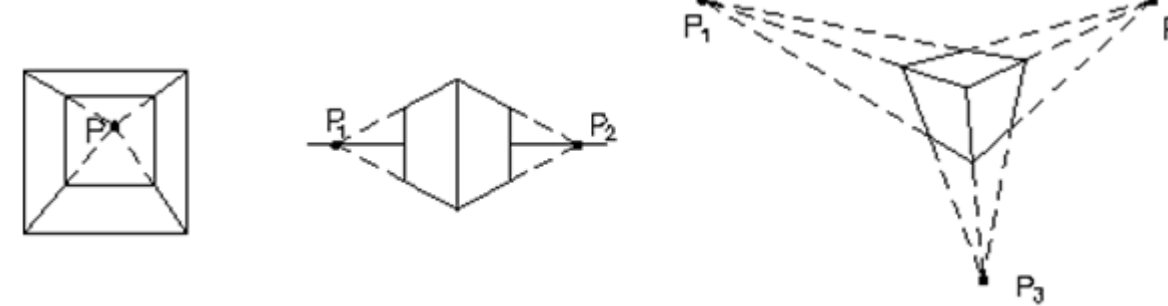

### In OpenGL code

- For example, in **reshape(...) glViewport(0, 0, width, height)glMatrixMode(GL\_PROJECTION)glLoadIdentity() gluPerspective(...) Perspective transformation glMatrixMode(GL\_MODELVIEW)**
- In **render() gluLookAt(...) glTranslatef(...)glRotatef(...)draw\_scene()Viewing transformationModeling transformations**

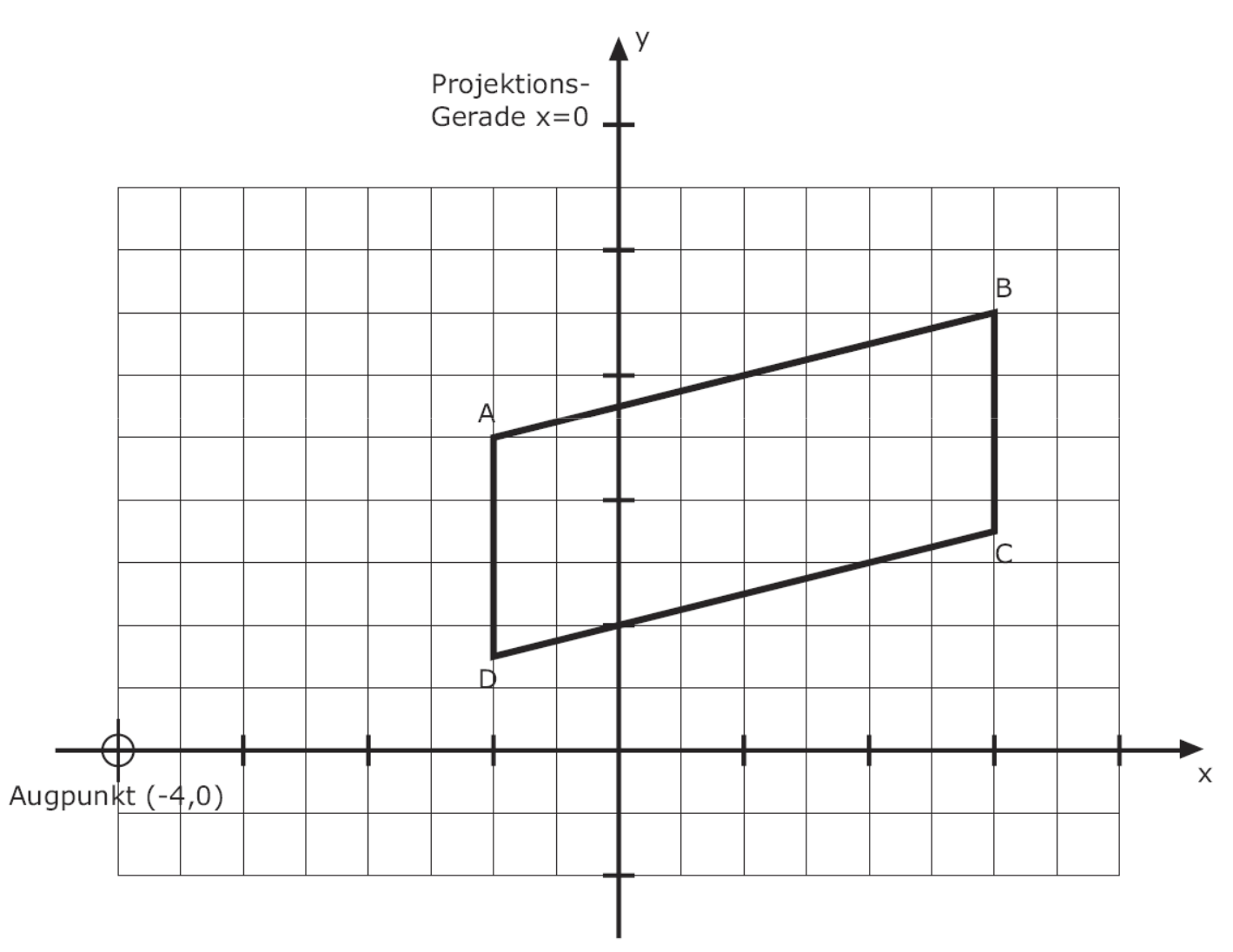

This transformation maps points  $[x,y,0]$  to  $[x,y,x/4]$ 

The vanishing point of parallel lines AB and DC can be computed from the direction  $[4,1,0]$  as  $[4,1,1]$ , which is the 2D point  $[4,1]$ 

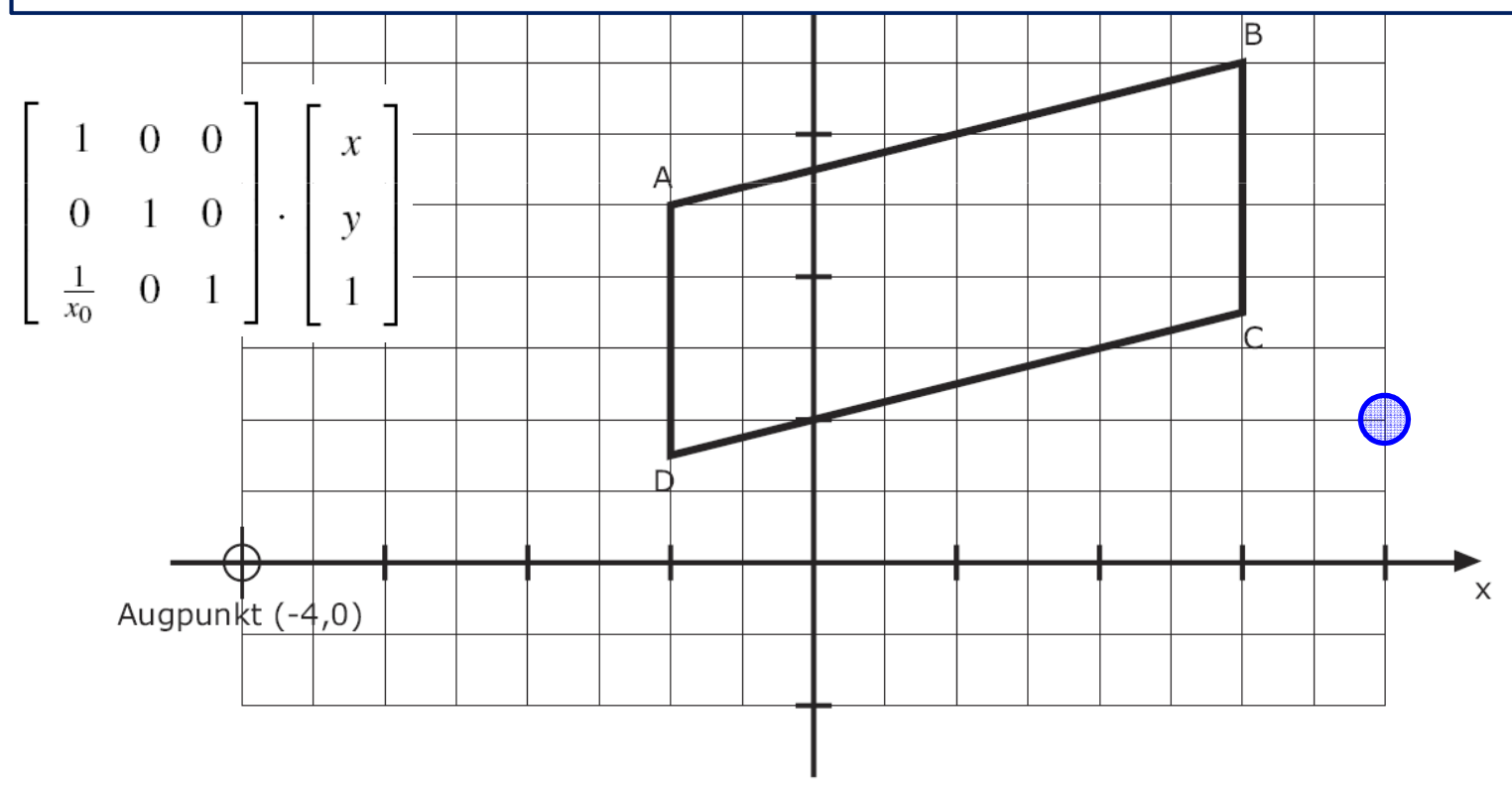

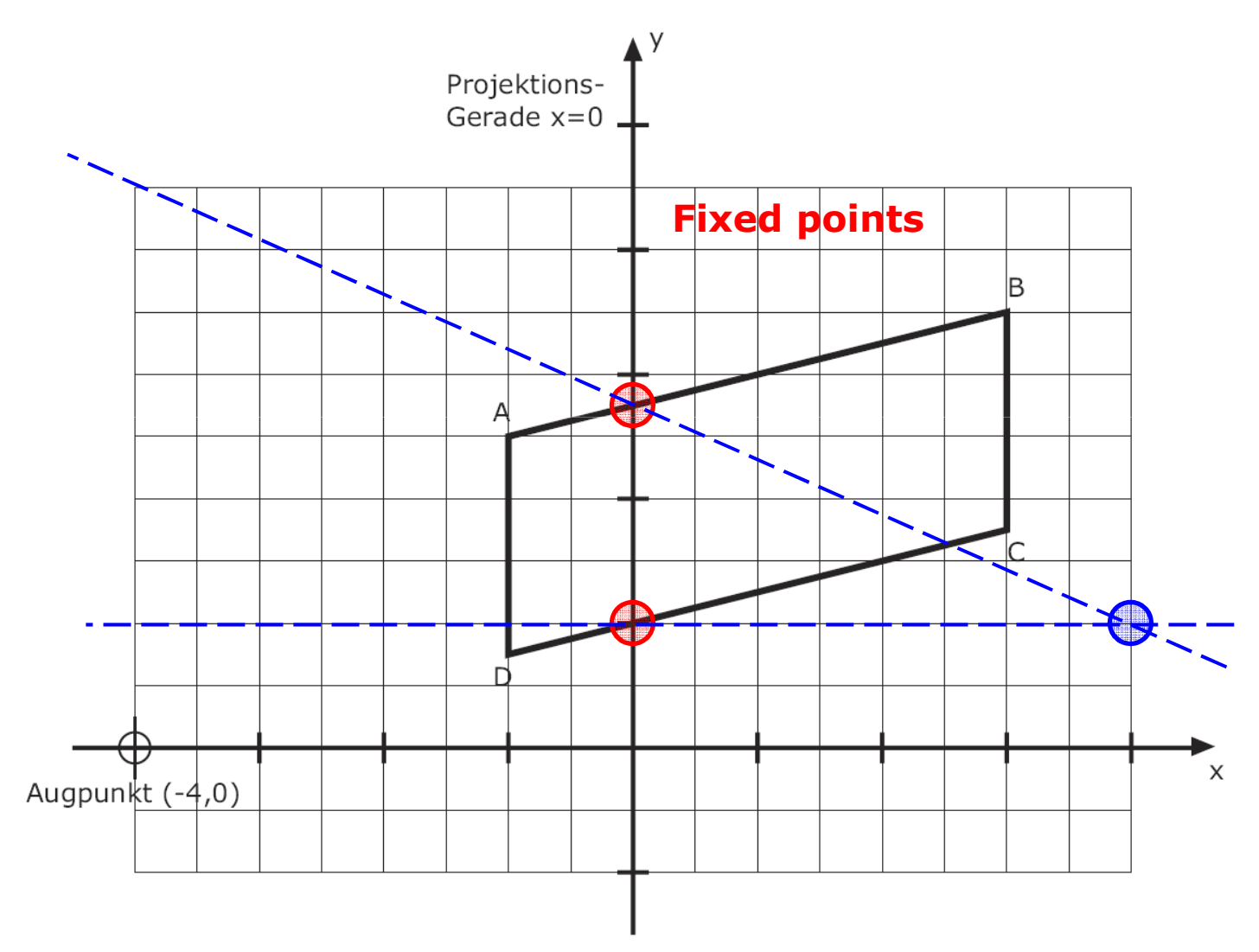

![](_page_28_Figure_1.jpeg)

![](_page_29_Figure_1.jpeg)

![](_page_30_Figure_1.jpeg)

![](_page_31_Figure_1.jpeg)

![](_page_32_Figure_0.jpeg)